## *ITCertifyhome.com*

*The Only Way to get Certified Quickly.*  j

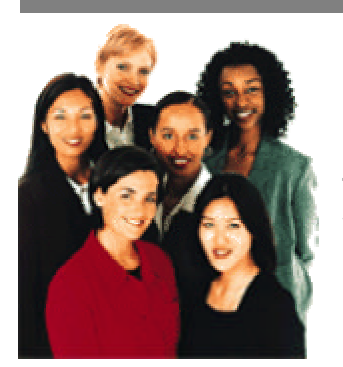

Exam :490-032 Title:HP-OpenView Network Node Manager Version Number:April,2003

**You are now prepared to pass your exam. This ITCertifyhome will provide you with all the knowledge about the real certification exams. We hope you will take full advantage of this tool.**

**The Use of this ITcertifyhome is strictly for the purchaser. Illegal dissemination is harmful to everyone. So be fair to yourself and us.**

For Support, please go to ITcertifyhome.com and click on "Support" link.

For future updates to this ITcertifyhome, please check our website at http://www.ITcertifyhome.com/Login.asp

If the version number has changed for this file, you can download the updated file.

 *Get ITcertifyhome Product...Get your Certified... And Get your career moving!*

*Study Faster. Study Smarter. Save Time.Save Money.*

1.What protocol resolves IP address to a name? *DNS* 

2.What command(s) will stop netmon from changing the Symbol Label of an object?(3 Answers)

*Make the DNS Name match the hostname of the object. by setting the environment variable IPMAP\_NO\_SYMBOL\_CHANGES=TRUE by adding the –u option to the ipmap command* 

3.Opening my NNM Session takes an extremely long time. The map opens, but the synchronization of the Events in the Alarm Browser takes more than 20 minutes. How do I fix this?

*Enable DNS for the Entire Domain, ensuring that all IP Addresses for all Servers, Routers, and all interesting objects are resolvable in DNS. Make sure that connectivity exists to Root Master Servers which are not in our Domain.* 

4.How does netmon decide what name to use on a node with multiple interface?

 *Netmon will use the name associated with the lowest IP Address* 

5.How many databases are required to display the Network Topology?  *3* 

6. What command starts all of the Network Node Manger Discovery processes and database services?  *ovstart* 

7.Which tool can be used to debug the Database environment of Network Node Manager Data Warehouse?  *ovdbdebug* 

8.In addition to the netmon utility, which command can be used to add nodes into the topology of the NNM databases?  *loadhosts* 

9.Which process monitors the pmd to execute shell events for messages with automatic actions?  *ovactiond* 

10.Automatic actions are activities which are received from outside events.  *The statement is False* 

11.Map filters will effect the data in the object and topology databases.

 *The statement is False* 

- 12.What does SNMP Stand for?  *Simple Network Management Protocol*
- 13.How many different Major versions of SNMP are there?  *3*
- 14.Which IP addressing method is best suited for NNM?  *DNS*

15.What method does netmon use to determine the name of an object of a Multi-Homed network object?  *NNM uses the name for the lowest IP interface* 

16.The use of a seed file is meant to accomplish what?(3 Answers)  *Define the initial Management region. Decrease discovery time Enable the rapid polling of main network devices* 

17.Traceroute utilizes which protocol to locate the route from a source server to its destination?  *IP* 

- 18.What protocol is used by NNM's findroute utility?  *SNMP*
- 19.The snmpgetbulk command is part of what version of SNMP?  *Version 2*
- 20.What protocol does netmon use to monitor the up status of nodes?  *ICMP Ping*

21.How many nodes can Netmon effective monitor with a five minute polling period?

 *1000-2000* 

22.Given the fact that there is a finite number of nodes which can be polled within a five minute period, how could you monitor more nodes effectively?  *Increase the Polling Interval* 

23.I've added a few nodes to the maps using the Loadhosts command. Is there a Unloadhosts command?

 *No* 

24.The SNMP command snmpbulk is supported by which version of the SNMP Protocol?(2 Answers)

 *Version 2 and modified requests for Version 1 protocol Version 2* 

25.Name Three things which need to exist in order to begin to be in a Proactive, rather that Reactive network management environment. ( 3 Answers, you must remember all details)

 *First, you must find out the current state of your network-what devices are present , how they are configured , how they are behaving , their performance levels, what is currently going wrong. NNM does this for you by polling for network information and screening problems through event correlation.* 

 *Second , you must identify trends and determine how to optimize the network by changing configurations , replacing network devices, etc. NNM assists you by collecting historical information. You can easily access the historical data that NNM gathers and use it in your favorite statistical analysis programs.* 

 *Third, you must learn how to predict what might go wrong , determine how to prevent it from happening , and learn to avoid future problems. NNM allows you 0.0023Tc -0.0ci , m even54.8(ces(shT\* 0(ds(th10.7(a)-5.6(hoo( )]()]TJ T\*)-5.6(T\*)-5. )-24n)-b)9.6( da)8.1(t).8(o1( i))-5.kda)8. es, da 25.N20( )-22026.Hs*  31.A discovery filter does what to the nodes on the network?

 *A discovery filter does not allow nodes to be discovered unless they pass the filter.* 

32.When a object has been discovered and is in the database, what action(s) is required to eliminate it from the database?

 *Remove it , resync maps and eliminate it from Discovery.* 

33.What tools can eliminate the discovery of an object from the topology?(2 Answers)

 *netmon.noDiscover The Discovery Filter* 

34.Object associated with an IP Address are polled via SNMP?  *The statement is False* 

35.The default status polling interval is:  *5 minutes* 

36.Level 2 devices are:  *Discovered via cached port tables* 

37.How many different types of Polls are associated with NNM?  *5* 

38.What consequence(s) is introduced by lengthening the Status Polling Interval?(4 Answers)

 *Real-Time Map updates are no longer made in real-time Less Network Traffic Longer update times for information Reduces the ability to be proactive in the management of the network* 

39.Collection check polling is performed how frequently?(2 Answers)  *Time delay to be determined by the administrator 24 hours* 

40.The connector check Polling is performed to do what?(2 Answers)  *Used to keep the map current when devices are being moved Test the location of devices(hubs and bridges) in the network* 

41.In eliminating the amount of network traffic , what method is recommending for disabling polling for startup of NNM?(2 Answers)

 *Remove netmon from NNM's start-up options. By using ovdelobj \$OV\_LRF/netmon.lrf* 

 *Change Ovs\_YES\_START to Ovs\_NO\_START in the \$OV\_LRF/netmon.lrf* 

42.When Multiple Users have access to NNM they can have but one session each available to them.

 *False* 

43.Each user can have the same map open at the same time, and still have the ability to make modifications to all of the information within the map.

 *No each user cannot apply changes to the same map. Only the first user can modify the map.* 

44.Objects and symbols are necessary components of the NNM Toolset. Which of the following best describes these terms?

 *An object is the presentation of a device or component in the network. A symbol is the Graphical Representation of that device.* 

45. The selection name is an of an obect.  *Attribute* 

46.If after opening the Map you find that you have only Read permissions to NNM map, what method can best be used to create a Real/Write copy of the map? ( 2 Answers)

 *Use the command: ovw-copyMap<MAP\_NAME> <New\_Map\_Name>* 

 *Use the Menu functions Map->Save as to create a new Map Name with the name of the Map you wish to create.* 

47.What command simplifies the layout of devices which are connected to Bridges or Switches?  *SegRedux On* 

48.Which of these options provides a fewer number of symbols on the Connecting Map for the Bridge or Switch?  *SegRedux On* 

49.In a large scale Network Monitoring Environment , which option will produce fewer submaps?  *SegRedux Off* 

50. What is the default configuration for the Star Configuration for Attached devices for a New Installation of NNM?

 *This feature (segRedux On) is enabled by default* 

51.How is the segment Reduction option applied to an existing NNM installation?

 *By adding –k segRedux=true after the second (and before the third) colon separator, on the second line in the netmon.lrf file* 

52.Where can Meaningful names be stored for the Networks in the NNM Maps?

 */etc/networks* 

53.Making NNM Maps Persistent does what?(4 Answers)  *Is the default for all of the UNIX Platforms Improves map opening Is used when creating a 'snapshot' of the Map. Is required when backgrounds are added* 

54.What options are available when you want to Permanently Delete an object from a Map?(2 Answers)

 *Map filter The Hide Function* 

55.When using the Hide Objects feature , you can:  *unhide the objects for this map, or all maps* 

56.In order to modify the Symbol presented on a NNM Map Object and maintain that information between Device Polling intervals, what can you do?

 *If you change the symbol which represents an object, you must set the environment variable IPMAP\_NO\_SYMBOL\_CHANGES=TRUE . This will maintain the changes between polling intervals.* 

57.After disabling the Auto-Layout feature of the IP Map, what layout strategy will be implemented for all new objects discovered?  *None* 

58.The Ring layout is traditionally used for the placement of objects which:  *to represent objects which are not associated with other objects* 

59.When Customizing your network, container objects perform what feature in the Map?

 *They hold objects for various parts of the network which you want to hold together* 

60.Container objects are used for what purpose?( 3 Answers)  *To allow the organization of Maps and sub-Maps into areas,buildings Provide for grouping objects into Logical Groups Provide for grouping objects into physical groups.* 

61.The Partitioned Internet Map is added as a result of the Container Object. What symbol remains on top of all of the hierarchy of partitioned internet maps?

 *The Internet submap whenever it is opened from the Root Map.* 

62.What levels are recommended for use with the Container Objects in order to insure that NNM can properly monitor the objects?  *Internet and Network levels only* 

63.Which image formats are support for use of symbols in NNM? ( 5 Answres)

 *GIF JPG PCX BMP TIFF* 

64.Which image formats are not available for NNM via the Web?(5 Answers)  *XBM( X11 monochrome bitmap format) TIFF( Tag Image File Format) XPM( X Pixmap format) BMP(Bitmap) PCX* 

65.The \$APP\_DEFS/Ovw file effects what services/applications?(2 Answers) Is the Default definition file for OVW's Behavior  *Only the sessions run on the Management Server* 

66.There are two categories of status conditions for Symbols in NNM, there are:

 *Administrative and Operational* 

67.Compound Status performs what function in NNM?( 2 Answers)

 *To promote changes of status on a device from lower level maps to higher ones.* 

 *To assist in identifying issues on devices in other Maps to determine potential problems* 

68.In a Default Status Propagation Method, the Status of the Parent Symbol changes to Critical when what condition occurs?  *All symbols are abnormal* 

69.You are the administrator of a Very Large Network. Your Data Center operates 24 hours a day. Your administrators will respond to all Critical calls. Your Company's operations depend on the ability to communicate throughout environment. Which method of Status Propagation would you choose?  *Propagate Most Critical* 

70.The Menus of NNM application can be changed to suit your environment and needs. Where is this file located?  */etc/opt/OV/share/registration/C/ovw* 

71.What is the default behavior for any Symbol in NNM?(e.g. default Behavior-double clicking on the object)  *To explode* 

72.Explodable or Executable? Which shape is Executable?  *If the object has shape and has s square around it* 

73.When it comes to NNM on the Web, it can / cannot perform the same as ovw from the management server, because of

 *Cannot – It is unable to launch any of the Executable Symbols, even though it can view them* 

74.In a Multi-User environment, it is important to keep one administrator for maintenance of the Maps. Which reason(s) support this argument?( 2 Answers)

 *The New object holding area may contain information which needs to be distributed in the proper container.* 

 *All maps use the same database, deleting objects which are not important to some may be required by others.* 

75.Unless the options are removed from the Menus, which options are available to be set for the Users?(4 Answers)

 *Map Properties and Images Default MP\ap for the User The home Submap The ability to delete objects* 

76.The NNM command line options permit the user to start a Map with a specific submap. What is the command to perform this?

 *Ovw-submap submapname* 

77.Among the many things that can be modified the Propagation of Status cannot be modified from the command line.

 *The statement is False* 

78.As the administrator for a large network you need to eliminate two discontinuous sequences of IP address. What would you do to eliminate them from the object database on a permanent basis?

 *Add the IP addresses to the netmon.noDiscover file and delete them from the maps.* 

79.The ASCII file trapd.log was replaced by what entity in NNM 6.0 and above?

 *Event\_db* 

80.What data is stored in the event\_db? (3 Answers)  *SNMP Traps NNM Events Events which are the output of Event Correlation System- ECS* 

81.What types of access are able to be defined for NNM Maps from the command line? ( 3 Answers)

 *Read-only No access Read –write* 

82.Making changes to the file permissions for access to NNM Maps will take effect when?

 *After closing the map and reopening it* 

83.NNM provides the Tools which you can use to modify the access permissions on existing Maps. What is that command?(2 Answers)  *ovwchmod ovwperms* 

84.What NNM Supplied command will list the existing Maps?(2 Answers)  *ovwperms ovwls* 

85.What is the Context Feature in NNM?  *It allows you to add/remove predetermined groups of menu options* 

86.NNM provides predefined Contexts for use with the Menus on a NNM map. What are they?

 *isInternet, isIP,isIPX,isNode,isNetwork* 

87.If you don't want a Menu item to be displayed everywhere , what should you do?

 *Delete the All contexts identifier associated with that item, and replace it with a more specific identifier* 

88.Who can modify the context of a Map?  *Anyone with read-write access to the map* 

89. If you decide to modify the contexts assigned to your submap(s) by modifying the ARF, what command will validate your changes?  *ovw-verify* 

90.When editing an ARF what should you never place inside a comment?  *A comment* 

91.While modifying the ARF will allow you to modify NNM to prevent your Team Members from modifying the Map Customizations , how does NNM over the Web act differently.

 *NNM over the web is not effected as has only Read only access to the maps* 

92.When you are providing remote access to the Management Server , the use of Remote Consoles and NNM over the web are similar , but different. How? ( 3 Answers)

 *Remote consoles are X windows based NNM over the web will update dynamically for network updates NNM over thee web is read-only for the map* 

93.What command will display the users connected to the Management Server for NNM?

 *ovstatus –v ovuispmd* 

*to another* 

94.Where do NNM Events come from? ( 6 Answers)  *SNMP Traps SnmpCollect Netmon Customized MIB Applications SNMP Polls Other messages which make it through pmd* 

95.NNM Alarms ( or events) cannot be received if what service is not running?  *pmd* 

96.An SNMP Trap is what?  *An unsolicited SNMP Message which was sent from an agent* 

97.What is an inform message?  *An inform message is an acknowledged communication sent from one NMS*  98.How do you ensure that NNM will receive the Traps from your network devices?

 *By configuring the IP address of the NMS in the SNMP Agent of the device's trap forwarding or destination list* 

99.What is the difference between a SNMP Trap and an Inform Request?(3 answers)

 *A Trap is sent only to one destination* 

 *An InformRequest in a notification which will continue to be sent until an acknowledgement is received.* 

 *A trap is SNMP v1 communication* 

100.Which of the following rely on the SNMP v2C informRequest?  *snmpnotify* 

101.What does the SNMP EMANATE agent do in conjunction with netmon?  *It will update the Trap Destination information to match the NMS upon discovery* 

102.How do you change the SNMP Protocol used by NNM?  *Use the xnmsnmpconf-setVersion command* 

103.What does DMI stand for?  *Desktop Management Interface* 

104.DMI has been compared to what?  *SNMP* 

105.NNM can monitor DMI Messages directory , but how? On NT?  *NT automatically registers with the DMI client during discovery* 

106.NNM can monitor DMI Messages directly, but how ? ON UNIX?  *The Intel converter is available for the NT NNM session , which then converts it to SNMP* 

107.A DMI MIF has been compared to what?  *The SNMP Protocol and MIBs* 

108.The NNM Alarm Browser is useful for what?(2 Answers)  *Sorting the Event information in a particular manner Displaying NNM Events* 

109.The Alarm Brower displays information from what database?  *The event database* 

110.What application supports the Alarm Browser?  *xnmevents* 

111.In the Alarm Browser, when you right click on a message in the Browser, what happens?

 *A summary copy of the message is displayed in a pop-up window* 

112.The acknowledge alarm indicator in the Alarm Browser can be used for what?

 *To support the efforts of a Team Effort which would permit multiple members to examine the list and observe which alarms are currently being worked on.* 

113.In a team environment, how can you display the messages which are important to you ?

 *By filtering the acknowledged message to observe what messages still need attention* 

114.As the administrator of a Large facility, you are constantly being bombarded by Alarm Messages in the Browser, both by objects you care about and by objects which are unmanaged. Without change the SNMP agents of the managed nodes, what can you do to reduce the number of messages you are reciving?

 *Modify the Xnmevents file to enable the event filtering* 

115.Your Networking team has specialists for various groups of devices. Ideally these Groups would like to manage the devices and receive alarms for only these devices. How do you accomplish this?

 *Modify the Xnmevents file to enable the event filtering* 

116.The ovdumpevents command performs what function?  *Dumps the Event database into a file* 

117.Where do you set the amount of storage for the Alarm Browser?  *\$OV\_LRF/pmd.lrf* 

118.In modifying an event assignment to an new category what must you insure?

 *That the MIB which is established for the Alarm is Loaded* 

119.Event Correlation Services is used for what Purpose?  *Event Correlation helps to recognize redundant messages and display the messages which are pertinent to the problem at hand.* 

120.How do you Enable Event Correlation Services?( 2 Answers)  *ECS is enabled via the Event Correlation Configuration window ECS is automatically enabled when NNM is loaded* 

121.Most correlations work by the comparison of previous event information. When an event is initially enable, there is a period of time in which the collection of events takes place. What do they call this period of time?  *The setting time period* 

122.Changing the Parameters of a disabled ECS parameter has no effect on it. Changing the parameters of which type interrupts the correlation to allow for a collection of events?

 *Static* 

- 123.To minimize the problems or interruptions to ECS your should (pick 3):  *Make sure that all of your team members are aware of the changes Make changes when network activity is low Plan changes ahead of time whenever possible*
- 124.The Connector Down Correlation performs what function?  *It determines the actual device which is malfunctioning*

125.What file(on HP-UX) controls the startup of NNM on system restart?  */etc/rc.config.d/ov500* 

126.What file(on Solaris) controls the startup of NNM on system restart?  */etc/rc.d/rc3.d/S93netmgt* 

127.When a Primary device is unreachable in the Connector Down Correlation, What happens to the alarms of the 'Secondary' Devices?  *The are the basis of the correlated events* 

128.What effect does the "Secondary Node multiplier" have on the effect of the Connector Down Correlation?

 *It determines how much to delay the Polling Frequency.* 

129.Using the Connector Down correlation, what is the expected behavior of the correlation with the Default Values and the Important Node Filter, for secondary devices?

 *Any Device which matches the filter appears as Critical. Polling interval is maintained for these devices. Alarms for these device post to the Alarm Browser Normally.* 

130.The Repeated Alarm Correlation performs what function?

 *It allows a single message for each time interval, suppressing all duplicates.* 

131.When defining the Rolling Window, what function does it have in the Repeated Alarm Correlation?

 *It is the amount of time to allow before restarting the time limit for subsequent duplicate events.* 

132.What is Pairwise event correlation?

 *This correlation hides previous events which match the most recent(parent) event.* 

133. When correlation are used in a Distributed Environment, what happens?( 2 Answers)

 *Less resource are required due to the correlation running in a distributed environment* 

 *Network traffic is reduced, due to the correlation* 

134.What criteria must be present in order to set an SNMP MIB Value?( 3 Answers)

 *The selected node's SNMP Agent must be configured t accept SNMP set commands* 

 *You must know the correct SNMP Set String* 

 *The connective device must support SNMP v1 or SNMP v2C* 

135.If you are configuring an event for HP Openview Data Collectoin, how will you define the Enterprise?

*With the definition of Openview as the Enterprise Name, which is creating the event.* 

136.What protocol translate the unique MAC Address information to the IP address?

 *RARP* 

137.The Protocol used to map the IP address to the Physical Device is called?  *ARP* 

138.Layer 4 of the OSI model is:  *The Transport Layer* 

139.Level 3 of the OSI Model is:  *The network layer* 

140.What device is general associated with Level2 and Level 3 communications?

 *Switches* 

141.What three protocols are used by Routers in a network:  *IP ICMP ARP/RARP* 

142.Bridges are supported by what layer of the OSI Model?  *The link Layer* 

143.The SNMP protocol is supported under what layer of the OSI model?  *The application layer* 

144.The TCP and UDP Protocols are supported by what layer of the OSI Model?

 *The Transport layer* 

145.Why is it not recommended to have NNM monitor DHCP devices?

 *Because these devices are generally transient and are generally used for mobile users.* 

146.The SNMP Configuration defines the SNMP Get and SNMP Set Community Strings as well as the Timeout and Retires for Polling the devices. Since NNM version6.0 what changes were made to netmon for performance considerations?

 *Netmon has been configured to ignore the SNMP Configuration and attempt on SNMP Poll and one retry.* 

147.Events received by NNM is received by the Event Browser and is received by the definitions in the Event Configuration. If no traps are defined for a specific enterprise, what definition will generate a generic message for these traps?

 *The ENTERPROSE enterprise definition* 

148.When defining an Automatic Action for a received event, where should the scripts be placed in order to insure execution, in a relative manner?  *In the \$OV\_BIN directory* 

149.When defining an Automatic Action for a received event , where should the scripts be paced in order to insure execution, in a absolute manner?  *Where ever you want!* 

150.When creating applications based upon the MIB Application Builder, what formats is the Fault->Test IP/TCP/SNMP an example of?

## *The Table format*

151.When creating a MIB Based Application , what happens to the application when you do not include a Menu Path field is blank?  *The application is created and defined* 

152.What types of MIB Objects can be collected or monitored with Data Collection?(6 Answers)

 *Gauge Integer Time Ticks IpAddress Counter64 Counter* 

- 153.Thresholds and Rearm fields are components used in the creation of:  *A data Threshold configuration*
- 154.The rearm setting performs what function?  *It determines how often a threshold is exceeded*
- 155.Threshold events are numbered .1.3.6.1.4.1.11.2.17.1.0.1-what?  *The odd numbers from 1 to 9999*

156.The mib.coerce file is used for:  *To create definitions of MIB values use with Openview applications.* 

157.The best method(most efficient) for making new MIB definitions in the mib.coerce file available is:  *xnmloadmib-event* 

158.When coercing a Counter value, what should you be careful of?  *Coercing the Counter to an Integer* 

159.What best describes a MIB Expression?  *A mathematical formula consisting of MIB objects* 

160.The sysObjectID depicts what?  *The server's SNMP agent software* 

161.How do you make all of the newly discovered nodes to be discovered unmanaged?

 *Change all of the desired DEFAULT actions in the \$OV\_CONF/oid\_to\_type file to U* 

162. What object does NNM use as an index for the environment?  *The value from the systemObject ID* 

163.What tables determine the symbols used for the Object ID?  *The oid\_to\_sym file* 

164.When NNM Generates a Default Icon on the Map, what table failed to identify the Object?  *The oid\_to\_sym file* 

165. What features does NNM provide to assist you in analyzing the Network data which is collected? ( Select 3)  *Web Reporting Interface Data Warehouse SNMP Graphs* 

166.What difference is there between the Data warehouse and the Event Browser's Data?

 *All of the above ( answer A&B&C )* 

167.NNM's Data warehouse can store data from what source(s)?( 3 Answers)  *Trend Database Topology Database Event Database* 

168.The Java Based Browser is an important tool for the administrator because:

 *It provides remote access to NNM through the Web Browser.* 

169. The UNIX installation of NNM includes a Web Based Server. The Server is:

 *Apache* 

170.The NNM installation of Web Services does not use the typical port for Security reasons. What port is used?  *8880* 

171.Before a user can launch a Java Based Version of Map on the Web, what prerequisite must be met?

 *A NNM Map must be running on the server to provide Java Based access* 

172. User Roles are defined for what purpose?  *To provides a flexible method for defining definitions for accessing the* 

## *Features*

173.Select the Unix and NT based Launch Paths to execute the User interface.( 2 Answers)

 *<http://unix-host:8880/OvCgi/ovlaunch.exe> <http://nt-host/OvCgi/ovlaunch.exe>*

174.The network presenter can best be described as:

 *A java based applet which connect to NNM to display the Maps and their information* 

175. The NNM Network Presenter can be launched using:  *All above* 

176.When Launching the network presenter, what map is displayed initially?( 3 Answers)

 *The Default map is display by default* 

 *The map defined as the option after the jovw.exe statement on the Web Browser* 

 *The map registered in the jovw registration file* 

176.The NNM contains abilities which Network Presenter currently does not have: ( Select two)

 *Only NNM can effect the network maps There is no Dynamical map updates for network presenter* 

177.Security for the network presenter is provided by: ( choose 3)  *The \$OV\_CONF/ovwdb.auth file The \$OV\_CONF/ovw.auth file The session.conf file-provided that you enable security* 

178.In checking the NNM processes on a what method should be implemented?

 *Use the ovstatus command to determine running processes.* 

179.You are the administrator to an environment which has a serve and RF connected devices. Can you map the RF connected devices in NNM?  *Yes , you can map the RF devices, but it is a manual process* 

180.Your application communicates to the field devices which are connected to a server which is SNMP Manageable. Since it communicated via SNMP, you can also collect information about the attached devices via SNMP. How do you present this information o the NNM Map?

 *Allow the managed node which NNM presents status for to also present* 

*status for the attached devices. You will need to create objects within the Server to present status for each of the Devices. You will also need to monitor the SNMP Traps and /or Query the Server's SNMP Mib info for the status of the devices.* 

182. When you perform maintenance on NNM one of the factors which effects performance is Netnom Polling. Which of these things can effect the performance of Netmon and it's Polling? (4 Answers)

 *The Frequency of the Network Topology Checks The frequency of the Polling interval-l.e. Network Status The number of Managed nodes The number of Managed interfaces* 

183.You receive an SNMP based message which occurs when a specific happens on the Network. When this happens , you have defined a specific command to be automatically run. The only problem is that it still doesn't work, what steps should you consider next?

 *Check the ovactiond.lrf to verify that the Action Daemon is capable of starting the automatic action.* 

184.What NNM process handles all of the daemons used in the NNM environment?

 *ovsmpd* 

185.Map snapshots provide what purpose?  *They are a frozen network image of any selected map.* 

186.Some of the Tools available for NNM include the CPU Load monitor. What can this be used on?

 *HP and Sun SPARC based server running the Openview SNMP Agent* 

187.Multi-homed hosts in NNM should be listed in BIND DNS environments as:

 *Each interface should use the same name* 

188.You should use what command for backing up the NNM Environment?  *ovbackup* 

189.You are monitoring your environment and have found a problem with the netmon daemon. Instead of just restarting the netmon daemon, you decide to perform some additional investigation. Select two other processes which netmon depends on in order to perform it's function.

 *ovtopmd ovwdb* 

*pmd* 

190.The httpd daemon runs the Java Based browser and any additional Web Based applications you configure it for. NNM comes with a Bare bones Apache server. In order to fully verify that the httpd daemon is running properly, what command(s) should you run to verify it's execution?

 *httpd://hostname:8880* 

191.When netmon detects an HP SNMP agent on a node what special function does it attempt to perform?

 *It attempts to set the SNMP Trap Dest to the address of the NNM Server* 

192.You have several trap messages which have been configured to send information to your Email Account. You already have tested the commands and have found that the command sequence works fine from the command line. However , nothing appears to happen when the selected events appear in the Message Browser. What should you do?( Select 3)

 *Verify that the \$OV\_LRF/ovactiond.lrf has enabled the ovactiond to run Verify that the ovactiond process is running with the ovstatus ovactiond Verify the Log files in \$OV\_LOG* 

193.The pmd service is sometimes called the Postmaster Daemon. It will distribute messages from what processes?(Select 4)

 *ovtopmd netmon ovtrapd ipmap* 

194.The snmpCollect service is used to collect MIB information from the managed nodes. While verifying that the daemons are running, you notice that the snmpcollect daemon is not running. What should you check for?( 5)

 *Disk Space-check that the \$OV\_DB/snmpCollect file system is not full Consider reducing the number of MIB object which are being collected Disk Space-ovdwtrend-delpriorto{date/time}this will export the event data to* 

*the Data Warehouse and delete the files from the file system.* 

 *Consider reducing the number of Managed Nodes being polled* 

 *Consider reducing the time interval for data Collection and implementing maintenance utilities via cron.* 

195.The HP SNMP Agent gets it's information from what source(s)?(choose 2)  *snmp.conf snmp.cnf* 

196.You've just launched the Web Browser, and instead o getting a Login

Screen, you do not get one. What should you check?  *The session.conf file* 

197.If the Launcher does not start ,what should you try next in order to correct the problem? (Select 2)

 *Running /opt/OV/www/cgi-bin/ovlaunch.exe from the command line The use of the Debug option: l.e. [http://hostname:\[port\]/OvCgi/ovlunch.exe?Debug=/tmp/file](http://hostname:[port]/OvCgi/ovlunch.exe?Debug=/tmp/file)*

198.In trouble-shooting NNM you notice that ovwdb, pmd, snmpCollect, ovactiond, ovtopmd, and netmon are only executable by root. Who should be able to execute the ovw application?

 *everyone* 

199.Whenever problems are presented in the pmd daemon , you can enable logging for various messages for the pmd daemon. When should you enable this type of logging?

Logging is enabled by default in \$OV\_LRF/pmd.lrf, you must disable it if *required.* 

200. Is netmon tracing on or off by default?  *Off*